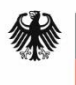

Bundesministerium für Verkehr und digitale Infrastruktur

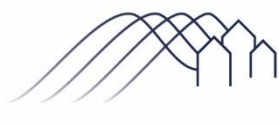

Bundesförderung Breitband

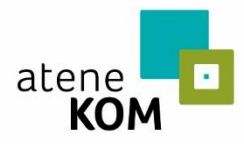

Projektträger des Bundesministeriums für Verkehr und digitale Infrastruktur

 $\Box$ 

 $\Box$ 

# Checkliste: Verfahren zur Antragstellung für Infrastrukturleistungen

– Teil A: Verfahren bis zum Bescheid über eine Zuwendung in vorläufiger Höhe –

Im Folgenden sind die wesentlichen Schritte des Antragsverfahrens aufgelistet.

### 1. **Gesamtgebiet definieren\***

Es sollte eine Analyse der Breitbandabdeckung durchgeführt werden. Diese kann beispielsweise auf Grundlage des Breitbandatlas des Bundes oder etwaiger Breitbandatlanten der Bundesländer und in anderer geeigneter Form erfolgen. Ziel ist es, nicht versorgte Bereiche zu identifizieren.

Das Verfahren wurde mit der Richtlinie vom 03.07.2018 wie folgt geändert: Den Kommunen wird vom Zuwendungsgeber für Anträge ab dem 6. Aufruf mitgeteilt, welche Gebiete unterversorgt sind und somit eine Förderung möglich ist. Auf Grundlage dieser Daten kann das Gesamtgebiet definiert werden. Sie haben aber auch die Möglichkeit weitere Gebiete auf Grund eigener weitergehender Erkenntnisse aufzunehmen bzw. auszuschließen

## 2. **Markterkundungsverfahren durchführen\***

Veröffentlichen Sie Ihre Markterkundung auf dem zentralen Online-Portal www.breitbandausschreibungen.de, um zu eruieren, wo bereits NGA-Breitbanddienste angeboten werden und wo in den nächsten drei Jahren Gebiete ohne Beteiligung der öffentlichen Hand ausgebaut werden sollen. Zusätzlich schreiben Sie regional tätige Anbieter direkt an. Eine Übersicht können Sie beispielsweise dem Breitbandatlas des Bundes entnehmen. Vorschläge zu Mindestnachweispflichten können Sie dem Leitfaden Breitbandausbau des Breitbandbüros des Bundes entnehmen.

Die Durchführung einer Markterkundung ist nach allen nationalen sowie europäischen Förderprogrammen verpflichtend.

Gemäß der Richtlinie vom 03.07.2018 ist die Markterkundung für eine Dauer von acht Wochen durchzuführen, nicht wie bisher vier Wochen.

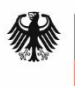

Bundesministerium für Verkehr und digitale Infrastruktur

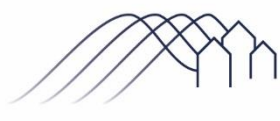

Bundesförderung Breitband

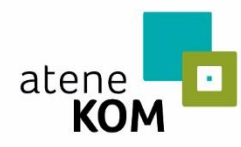

Projektträger des Bundesministeriums für Verkehr und digitale Infrastruktur

 $\Box$ 

 $\Box$ 

### 3. **MEV-Antworten feststellen\***

Gibt ein potentieller Anbieter eine Erklärung zu künftigen Ausbauabsichten in dem in der Markterkundung genannten Gebiet ab, kann die Gebietskörperschaft mit dem Netzbetreiber gemäß EU-Beihilfeleitlinien eine vertragliche Vereinbarung mit der Definition von Meilensteinen abschließen, die innerhalb des Dreijahreszeitraumes erreicht werden müssen. Gibt kein potentieller Anbieter innerhalb der in der Markterkundung genannten Frist eine verbindliche Erklärung inklusive einer detaillierten Netz-, Finanz- und Zeitplanung ab, wird davon ausgegangen, dass die notwendigen Investitionen nicht ohne öffentliche Förderung getätigt werden. In diesem liegt ein Marktversagen vor.

#### 4. **Interessenbekundungsverfahren (IBV) oder Studie durchführen\***

Die Entscheidung, ob die Förderung einer Wirtschaftlichkeitslücke oder eines Betreibermodells beantragt wird, trifft der Antragsteller auf Grundlage einer Wirtschaftlichkeitsabwägung. Dazu kann entweder ein Interessenbekundungsverfahren (IBV) durchgeführt oder eine Studie zu Kosten und Effizienz einzelner Ausbauvarianten erstellt werden. Das wirtschaftlichere Modell ist dabei auszuwählen. Das Ergebnis der Wirtschaftlichkeitsabwägung ist in beiden Fällen in standardisierter Form schriftlich niederzulegen und die Auswahl zu begründen.

Das Verfahren wurde mit der Richtlinie vom 03.07.2018 wie folgt geändert: Die Durchführung einer Wirtschaftlichkeitsabwägung entfällt für Anträge ab dem 6. Aufruf. Der Zuwendungsgeber entscheidet, welches Modell für Ihn das passendere darstellt. Weitere Nachweise sind nicht zu erbringen.

#### 5. **Antrag stellen auf zentralem Online-Portal [www.breitbandausschreibungen.de](http://www.breitbandausschreibungen.de/)**

**1. Projektgebiet anlegen** ☐ **2.** Allgemeine Angaben und Projektbeschreibung ausfüllen  $\Box$ **3. Markterkundung auswählen** ☐ **4. Interessensbekundungsverfahren oder Studie beifügen Entfällt gemäß Richtlinie vom 03.07.2018 für Anträge ab dem 6. Aufruf.**  $\Box$ 

Bei der Antragstellung sind folgende Punkte zu beachten:

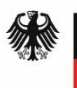

Bundesministerium für Verkehr und<br>digitale Infrastruktur

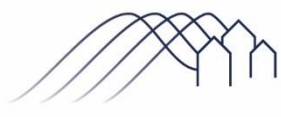

Bundesförderung Breitband

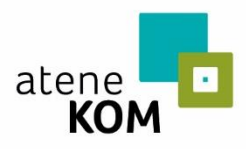

Projektträger des Bundesministeriums für Verkehr und digitale Infrastruktur

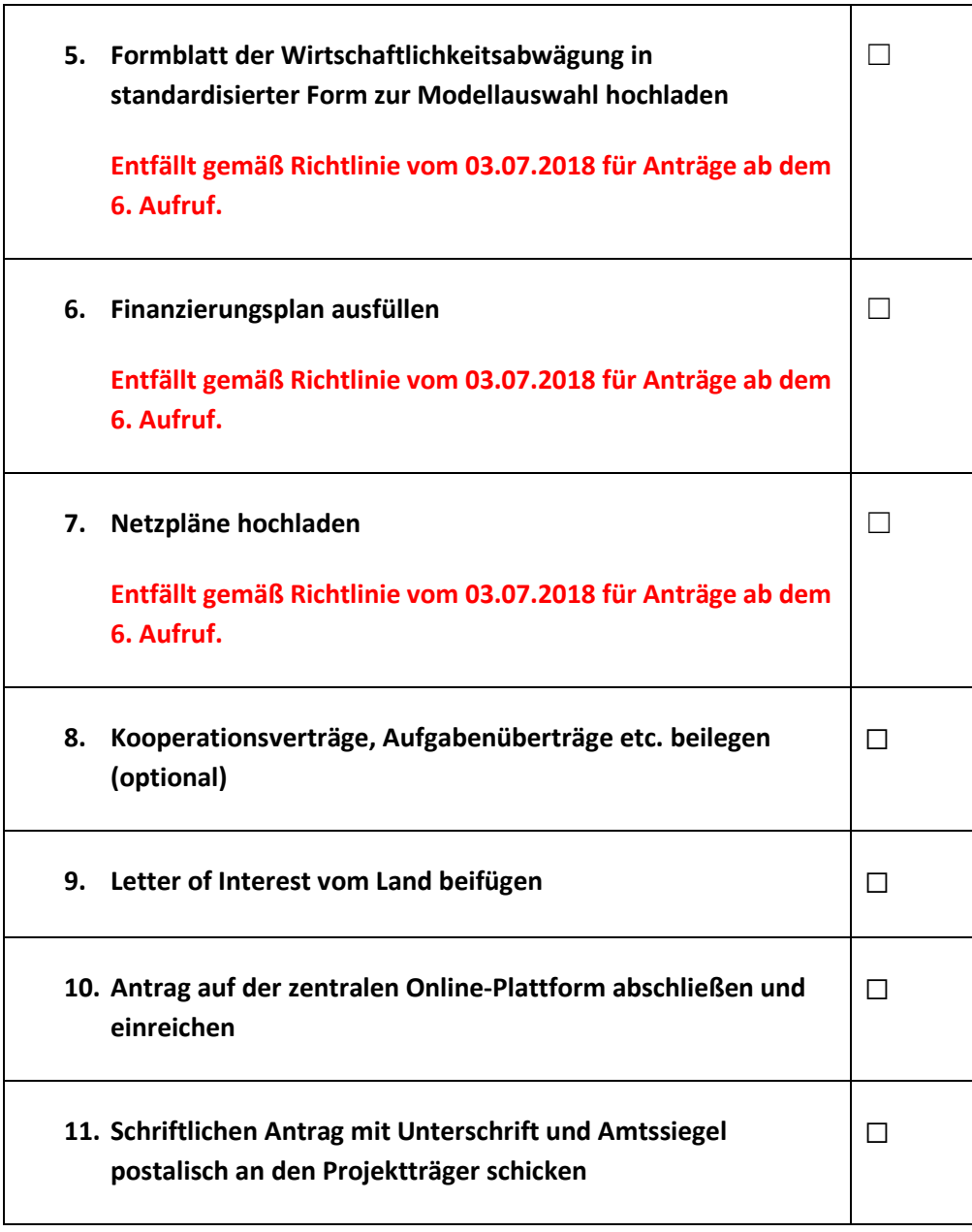

**Hinweis: Beachten Sie die Mindestanforderungen zur Antragstellung (Anlage 1 zur Förderrichtlinie / diese entfällt mit der novellierten Förderrichtlinie vom 03.07.2018)**

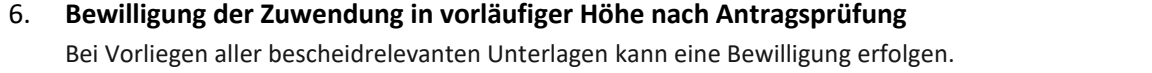

 $\Box$ 

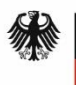

Bundesministerium für Verkehr und digitale Infrastruktur

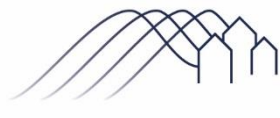

Bundesförderung Breitband

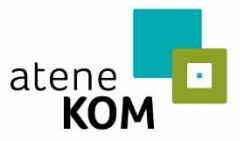

Projektträger des Bundesministeriums für Verkehr und digitale Infrastruktur

Ggf. existieren besondere bzw. weitere Nebenbestimmungen, Auflagen und Hinweise zum Bescheid über eine Zuwendung in vorläufiger Höhe, die fristgerecht erfüllt werden müssen.

\* Hinweis: Als Hilfestellung steht dem Antragsteller auf dem zentralen Online-Portal [www.breitbandausschreibungen.de](http://www.breitbandausschreibungen.de/) eine Gebietskarte mit ausgewiesenen weißen Flecken zur Verfügung. Die dargestellte Gebietskarte dient einer ersten Orientierung und ist vom Antragsteller gewissenhaft zu prüfen und ggf. anzupassen.

Daneben besteht für den Antragsteller weiterhin die Möglichkeit, eigene Pläne und Unterlagen zur Markterkundung auf dem Online-Portal hochzuladen bzw. Markterkundungsverfahren zu nutzen, die vor dem 01.08.2018 durchgeführt wurden.

Voraussetzung ist in jedem Fall, dass das Markterkundungsverfahren für einen Zeitraum von mindestens **acht Wochen** auf dem Online-Portal zur Stellungnahme eingestellt wird. Das Ergebnis der Markterkundung ist ebenfalls auf dem Online-Portal zu veröffentlichen und darf bei Antragstellung nicht älter als 12 Monate sein.